## **How to Create a Continuation Proposal in RAPPORT**

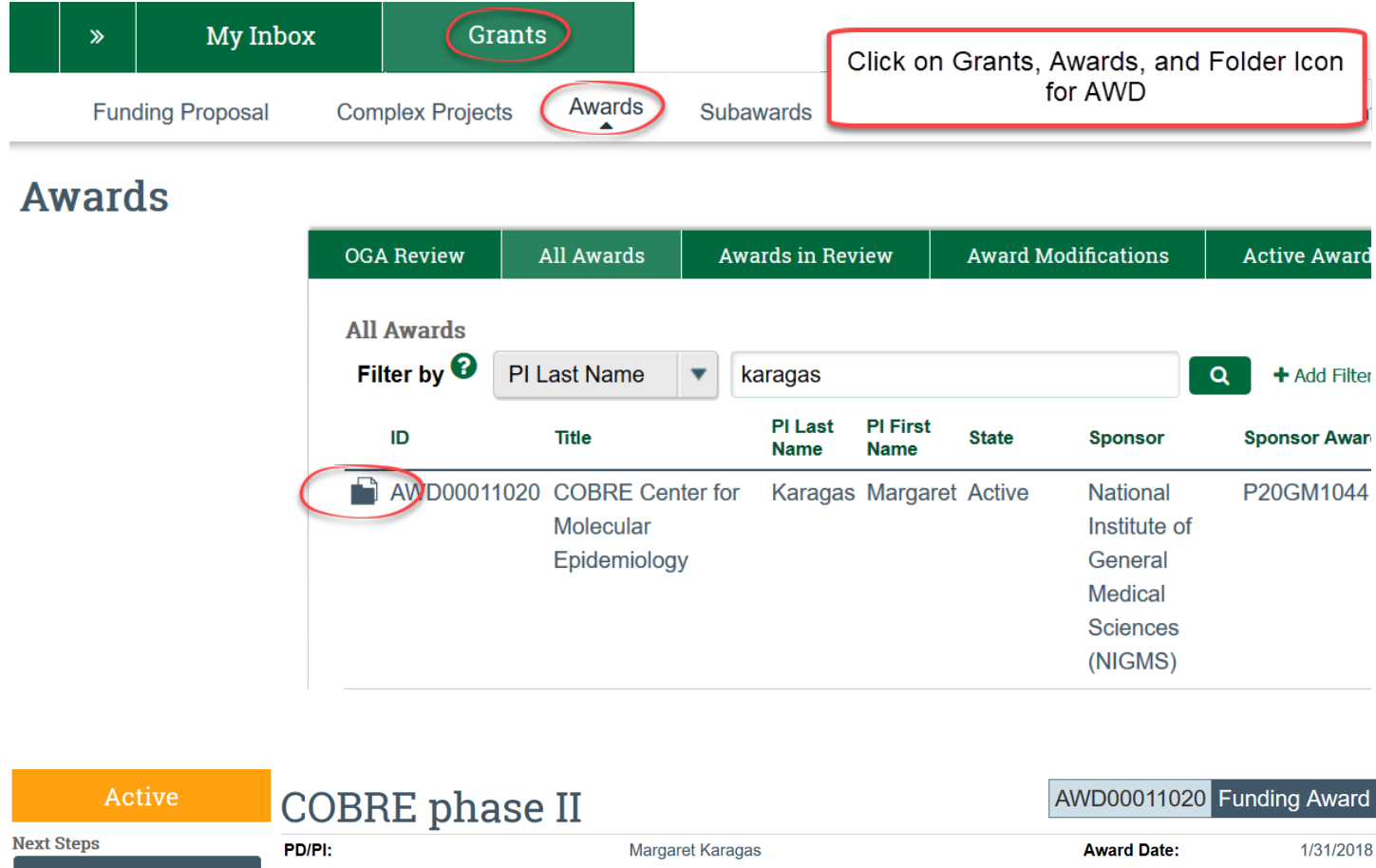

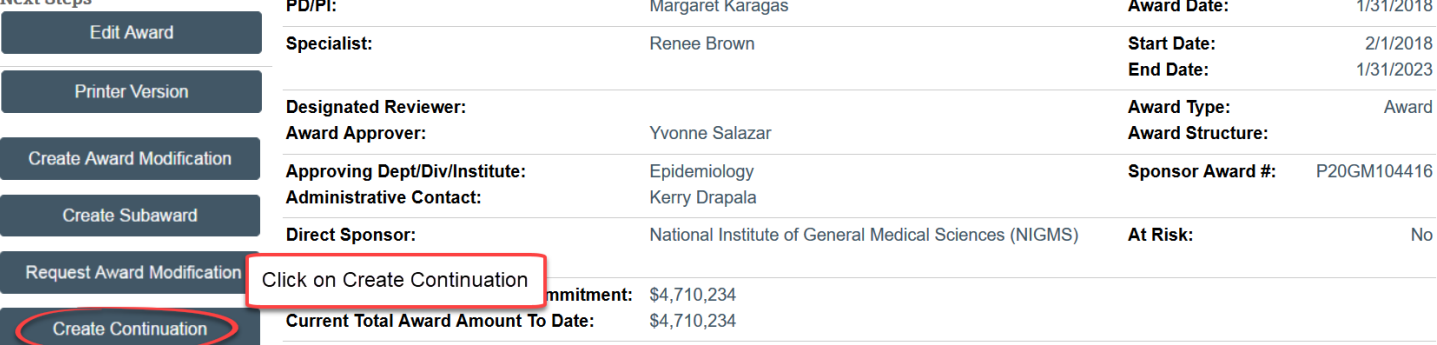

# General Information - Award Continuation Year Approval

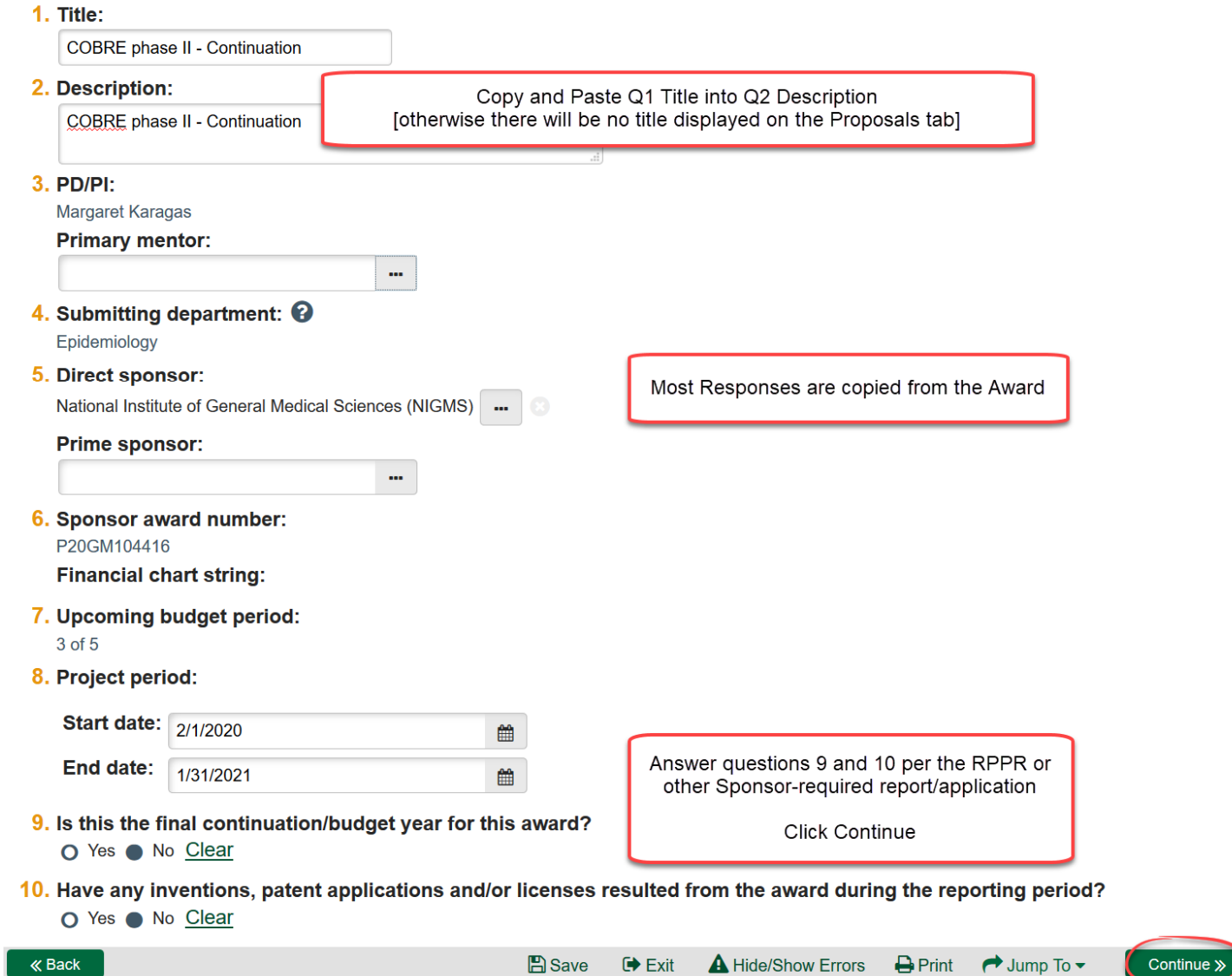

### Level of Effort, Budgeting And Compliance

Personnel Details:

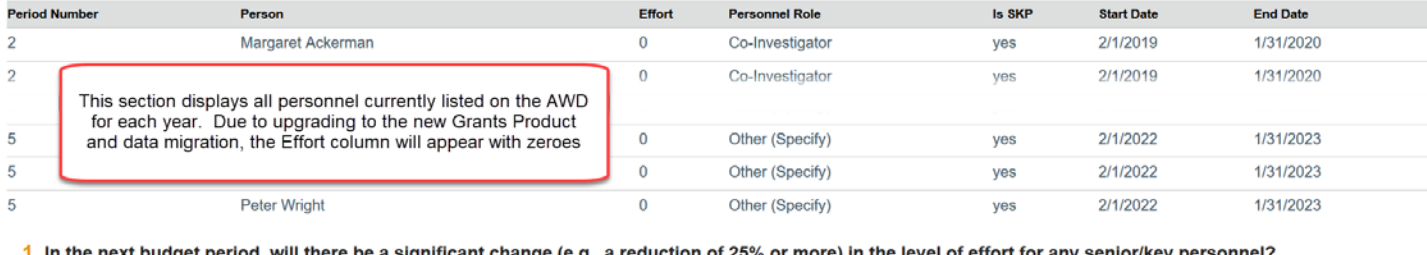

#### of effort for any senior/key p O Yes O No Clear

#### 2. Are there, or will there be, new senior/key personnel? O Yes O No Clear

All questions are blank and need to be completed per the responses in the RPPR/application to sponsor

- 3. Do any senior/key personnel have a primary affiliation with a foreign organization? O Yes O No Clear
- 4. Has there been significant foreign involvement on this project? O Yes O No Clear
- 5. Is a portion of the award's budget is being spent in foreign country(ies)? O Yes O No Clear
- 6. Is there a change in performance sites that will affect F&A costs? O Yes O No Clear
- 7. Is it anticipated that an estimated unobligated balance (including prior year carryover) will be greater than 25% of the current year's total approved budget? O Yes O No Clear

#### 8. Are there changes to the current:

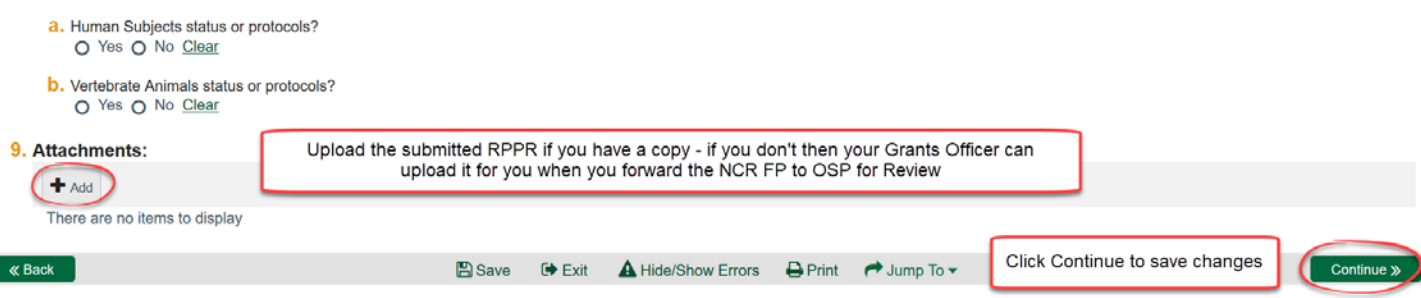

## **Completion Instructions**

#### **Next Steps**

 $\ll$  Back

- 1. Click Hide / Show Errors to validate that all required questions in this component are complete. Correct any errors or omissions, and refresh the error report.
- 2. When no errors are reported, click Finish.
- 3. From the component workspace, complete the budget for this component.
- 4. Generate the SF424 and supply any required information that was not auto-populated. (Upload any SF424 attachments to the SF424 directly.)
- 5. Start the institutional approval cycle by submitting the component for department review.

**A** Save  $\blacktriangleright$  Exit A Hide/Show Errors  $\bigoplus$  Print  $\rightarrow$  Jump To  $\rightarrow$ 

**Click Finish** 

Finis

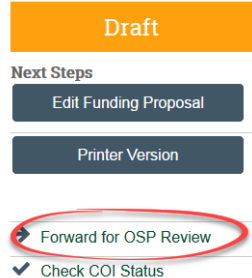

## **COBRE phase II - Continuation**

**Proposal Information** 

PI:

**Sponsor ID:** 

Direct Sponsor: National Institute of General Medical Sciences (NIGMS) Prime Sponsor:

Margaret Karagas

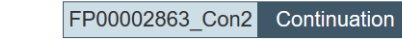

**Budget Totals: Budget Justification:** Abstract: **Final Submission:** 

When the Continuation FP is complete, click on Forward for OSP Review

**Specialist Review** 

**Next Steps** 

**Edit Funding Proposal** 

**Printer Version** 

Specialist Review state means that OSP has the NCR FP to review

**Proposal Information Budget Totals:** Direct Sponsor: National Institute of General Medical Sciences (NIGMS) **Budget Justification: Prime Sponsor:** Abstract: PI: Margaret Karagas **Final Submission:** 

FP00002863\_Con2 Continuation